# SYSTÈME D'ÉQUATIONS

Résoudre dans **R** le système d'équations suivant :

 $2xy - y^2 - 5y = 0$  $y = x^2 - 4x + 3$  $\int$  $\begin{cases}\n2xy & y & 5y = 0 \\
y = x^2 - 4x + 3\n\end{cases}$ 

#### **Solution**

Réécrivons le système en mettant l'inconnue « *y* » en évidence dans la première équation :

$$
\begin{cases} y.(2x - y - 5) = 0 & (1) \\ y = x^2 - 4x + 3 & (2) \end{cases}
$$

L'équation (1) est équivalente à  $y = 0$  ou  $2x - y - 5 = 0$ .

# **Premier cas** :  $v = 0$

Nous remplaçons alors *y* par 0 dans (2) et obtenons :  $x^2 - 4x + 3 = 0$ .

Cette équation a pour discriminant  $\Delta = 4$  et comme solutions  $x_1 = 1$  et  $x_2 = 3$ .

Nous obtenons une première conclusion : les couples ( 1 , 0 ) et ( 3 , 0 ) sont des solutions du système.

### **Second cas** :  $v \neq 0$

Nous pouvons alors diviser les deux membres de (1) par *y* et le système se ramène à

$$
\begin{cases} 2x - y - 5 = 0 & (3) \\ y = x^2 - 4x + 3 & (4) \end{cases}
$$

Nous prenons l'expression de *y* donnée par (4) et la substituons dans (3) :

$$
2x - (x2 - 4x + 3) - 5 = 0 \Leftrightarrow -x2 + 6x - 8 = 0.
$$

Cette équation a pour discriminant  $\Delta = 4$  et comme solutions  $x_1 = 2$  et  $x_2 = 4$ .

Remplaçant ces valeurs dans (4), nous trouvons  $y_1 = -1$  et  $y_2 = 3$ .

Nous obtenons une seconde conclusion : les couples ( 2 , - 1 ) et ( 4 , 3 ) sont des solutions du système.

#### **Conclusion**

L'ensemble des solutions du système est  $S = \{(1,0), (3,0), (2,-1), (4,3)\}\;$ .

# **Vérification graphique**

L'équation  $2xy - y^2 - 5y = 0$  ⇔  $(y = 0) \vee (2x - y - 5 = 0)$  est représentée graphiquement par la réunion des droites d'équations  $y = 0$  et  $2x - y - 5 = 0$ . <sup>(1)</sup>

L'équation  $y = x^2 - 4x + 3$  représente évidemment une parabole.

Les solutions du système sont les coordonnées des points d'intersection des deux droites et de la parabole.

Le graphique ci-dessous confirme que  $S = \{(1,0), (3,0), (2,-1), (4,3)\}\$ .

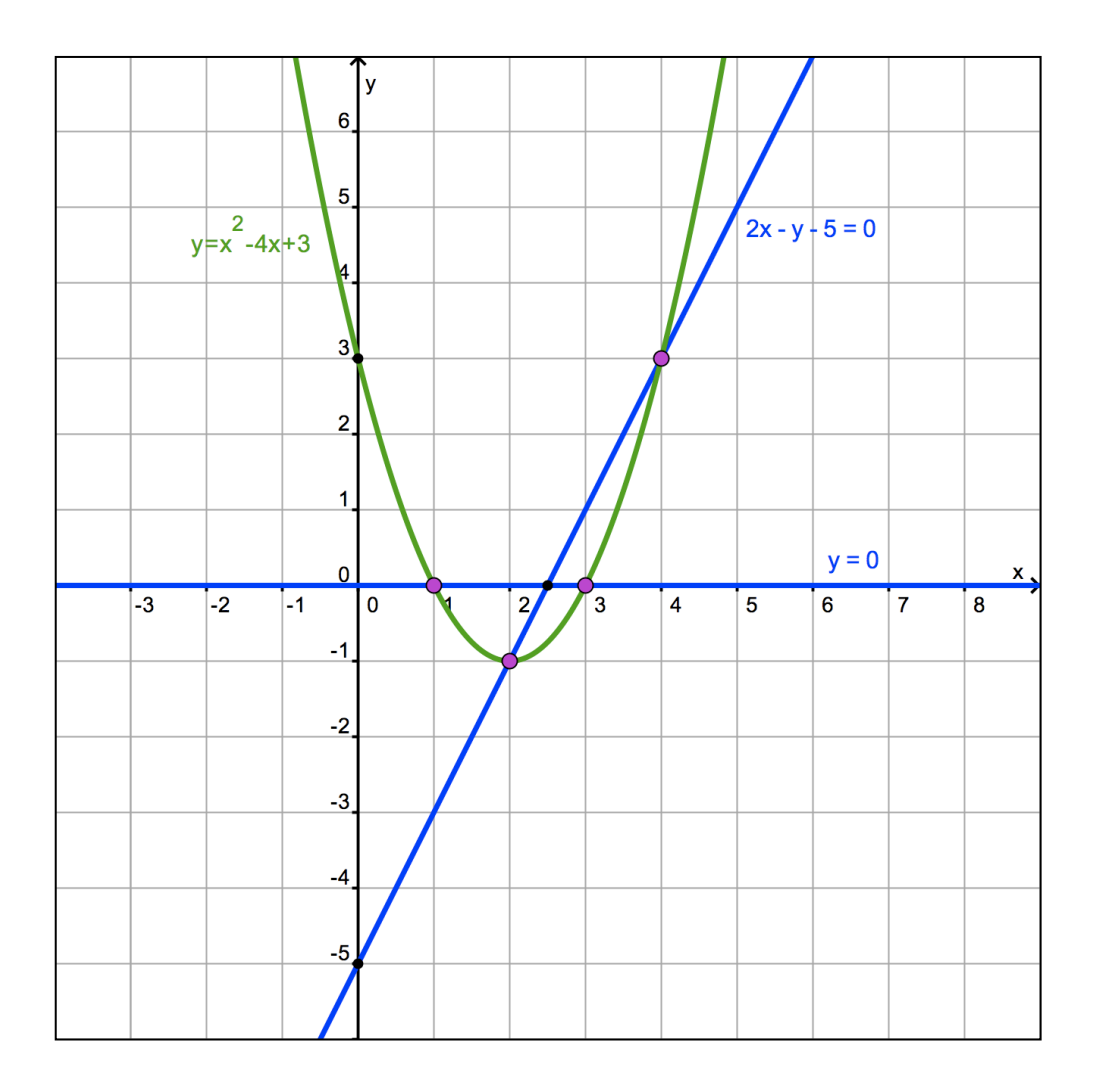

<sup>&</sup>lt;sup>(1)</sup> Si vous introduisez l'équation  $2xy - y^2 - 5y = 0$  dans GEOGEBRA, vous verrez peut-être le logiciel nommer l'objet obtenu « hyperbole dégénérée » . C'est une autre histoire : il faut étudier la théorie des coniques.